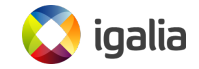

*LinuxCon Europe 2012, Barcelona Alberto Garcia <agarcia@igalia.com>*

## **[Introduction](#page-1-0)**

<span id="page-1-0"></span>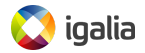

#### **Who am I?**

- Alberto Garcia
	- Computer engineer, Coruña University
	- Working at Igalia since 2001
	- Experience in operating systems
	- Debian maintainer
	- Involved in Maemo and MeeGo

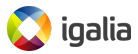

#### **How to make the development of device drivers easier:**

- Debug problems that are hard to reproduce
- Foresee points of failure
- Industrial hardware as an example
- Useful for any kind of hardware

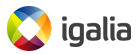

## **[Industrial hardware](#page-4-0)**

<span id="page-4-0"></span>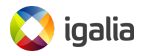

## **Industrial hardware**

- Used by:
	- Companies: factories, shipyards, robotics, ...
	- Research laboratories
	- Universities

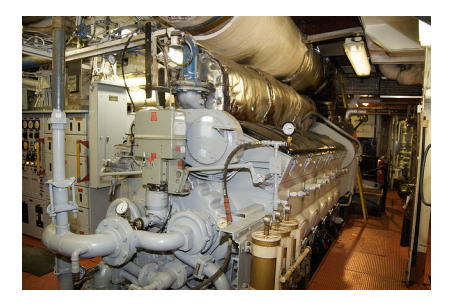

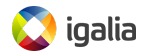

## **Typical features**

- Simple
- Reliable
- Well-tested technology
- Expensive / hard to find
- Hard to replace
- Sometimes designed ad-hoc

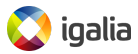

## **Types of industrial hardware**

- ADCs, DACs
- Waveform Generators
- Time to digital converters
- Communications: serial ports, fieldbus

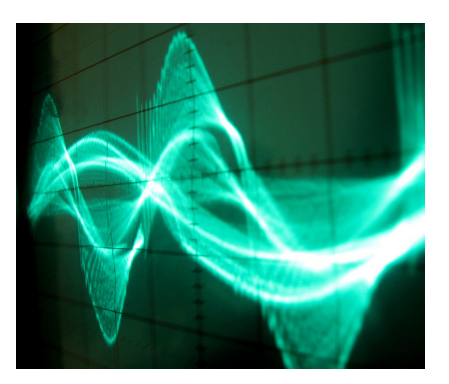

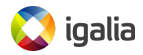

## **What it is used for**

- Actuators
- Sensors
- Control systems

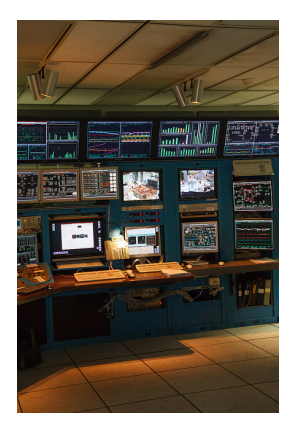

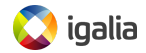

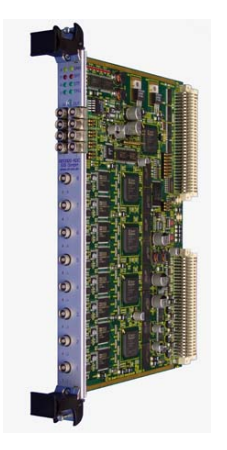

#### Struck SIS3320-250 8 channel ADC

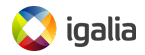

# **[Challenges](#page-10-0)**

<span id="page-10-0"></span>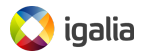

## **Challenges of developing for this hardware**

- Limited availability
- Bugs in the production environment cannot be reproduced in the laboratory
- Difficult to debug on-site
	- Narrow time windows
	- Dangerous environment

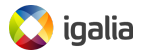

## **Challenges of developing for this hardware**

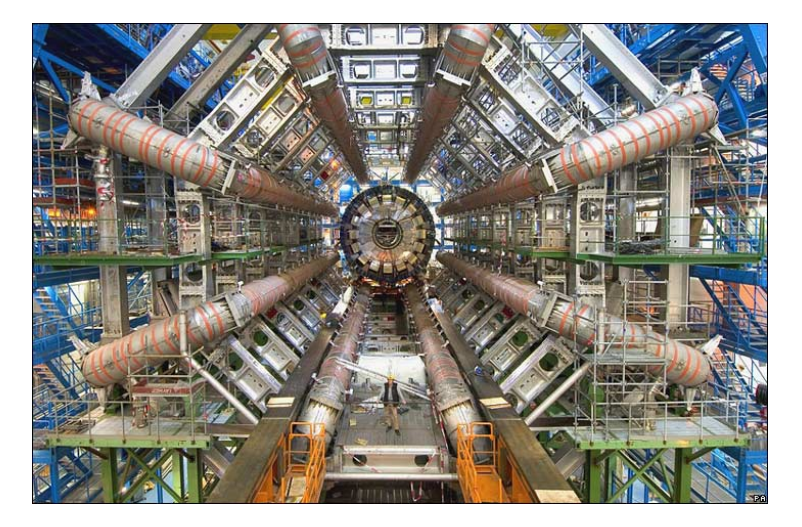

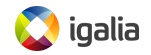

- Is it a problem in the driver or in the device?
- Is the firmware faulty? Is it wrongly loaded?
- Is the hardware damaged?
- How can we reproduce the bug?
- Do we have easy access to the environment?
- Is it remotely located?

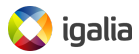

## **[Using virtualization to make](#page-14-0) [things easier](#page-14-0)**

<span id="page-14-0"></span>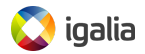

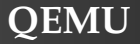

- Machine emulator and virtualizer
- Supports multiple architectures
- Can be accelerated using KVM
- Free software
- Flexible

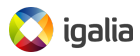

- We can emulate the device we're working with
- Even if the hardware doesn't exist yet!
- Useful not just for software:
	- Develop hardware and its driver in parallel
- Simulate hard to reproduce conditions
	- Force hardware errors or other uncommon situations
	- Foresee potential points of failure
	- Make the driver more reliable

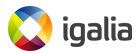

### **Hardware we've worked with**

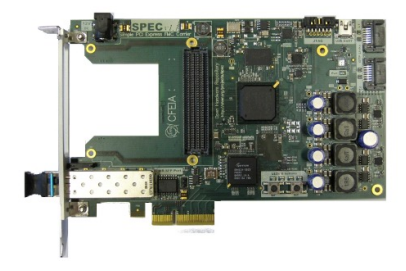

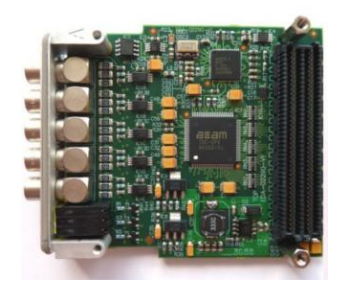

#### Simple PCIe FMC Carrier (SPEC)

#### FMC Time to Digital Converter

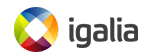

### **How to create new devices in QEMU**

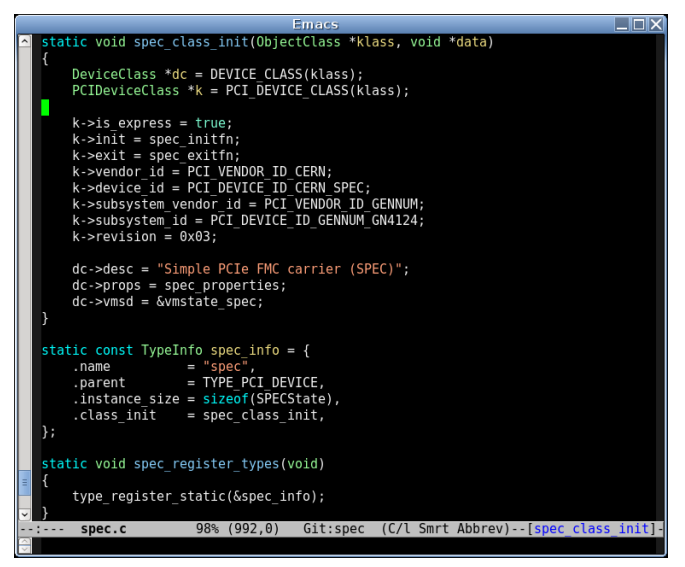

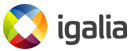

### **Emulating the device**

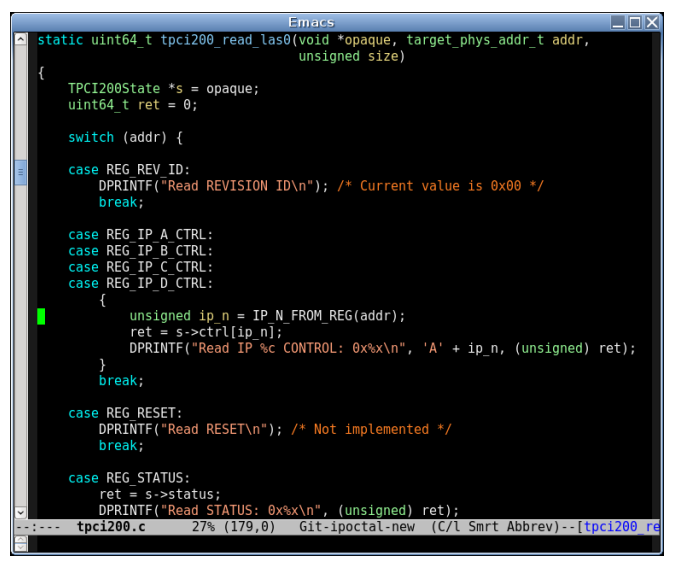

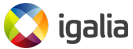

# **[Testing our drivers](#page-20-0)**

<span id="page-20-0"></span>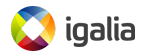

- Create a set of tests for the device
- Tests can "talk" to QEMU and inject errors or force other conditions
- Detect problems before the changes are put into production

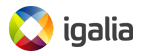

### **Test environment**

- Framework written in python
- Simple process:
	- The virtual machine is started
	- The test environment is set up
	- Tests are run
	- The results are compared with the expected values

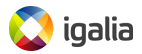

- Run QEMU without user interaction
- No display necessary
- Select the kernel that you want to boot
- Log all messages, compare them against expected values
- Easily share files between both sides
- Detect when the system crashes

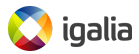

## **Running the tests**

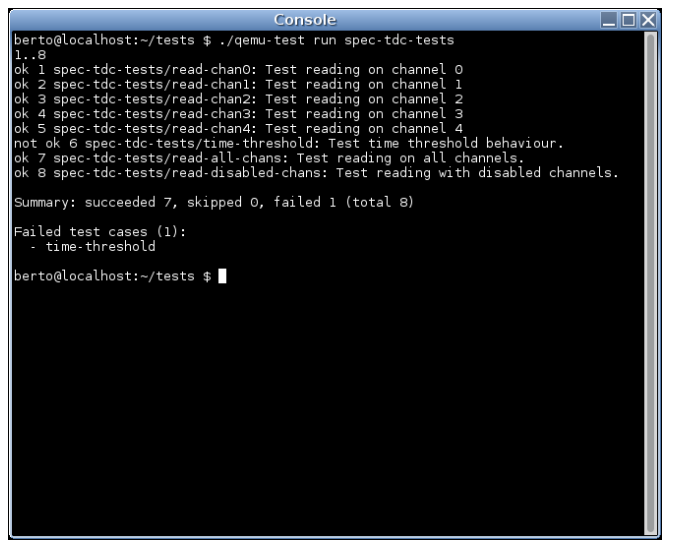

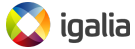

- We can run tests automatically when the driver is updated
- Also if the hardware specs change
- Detect regressions more easily

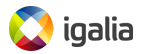

## **[Conclusions](#page-26-0)**

<span id="page-26-0"></span>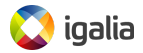

## **Overall benefits**

- No need to have the actual hardware
- You can also help the development of the hardware
	- Hardware and software can be developed in parallel
- **•** Distributed teams
- More stable drivers
- Test changes before they are deployed
	- Faster development
- Continuous integration
- Contribute to OEMU

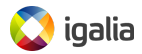

## **[Questions & Answers](#page-28-0)**

<span id="page-28-0"></span>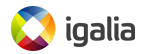

# **[Thank you!](#page-29-0)**

<span id="page-29-0"></span>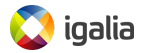

## **Images used in this presentation**

- <http://www.flickr.com/photos/9197427@N06/2885827751>
- [http://www.flickr.com/photos/](http://www.flickr.com/photos/twosevenoneonenineeightthreesevenatenzerosix/7848902444/) [twosevenoneonenineeightthreesevenatenzerosix/7848902444/](http://www.flickr.com/photos/twosevenoneonenineeightthreesevenatenzerosix/7848902444/)
- <http://www.flickr.com/photos/altemark/273968506/>
- <http://www.flickr.com/photos/11304375@N07/2046228644/>
- <http://www.ohwr.org/projects/spec/wiki>
- <http://www.ohwr.org/projects/fmc-tdc/wiki>

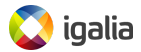